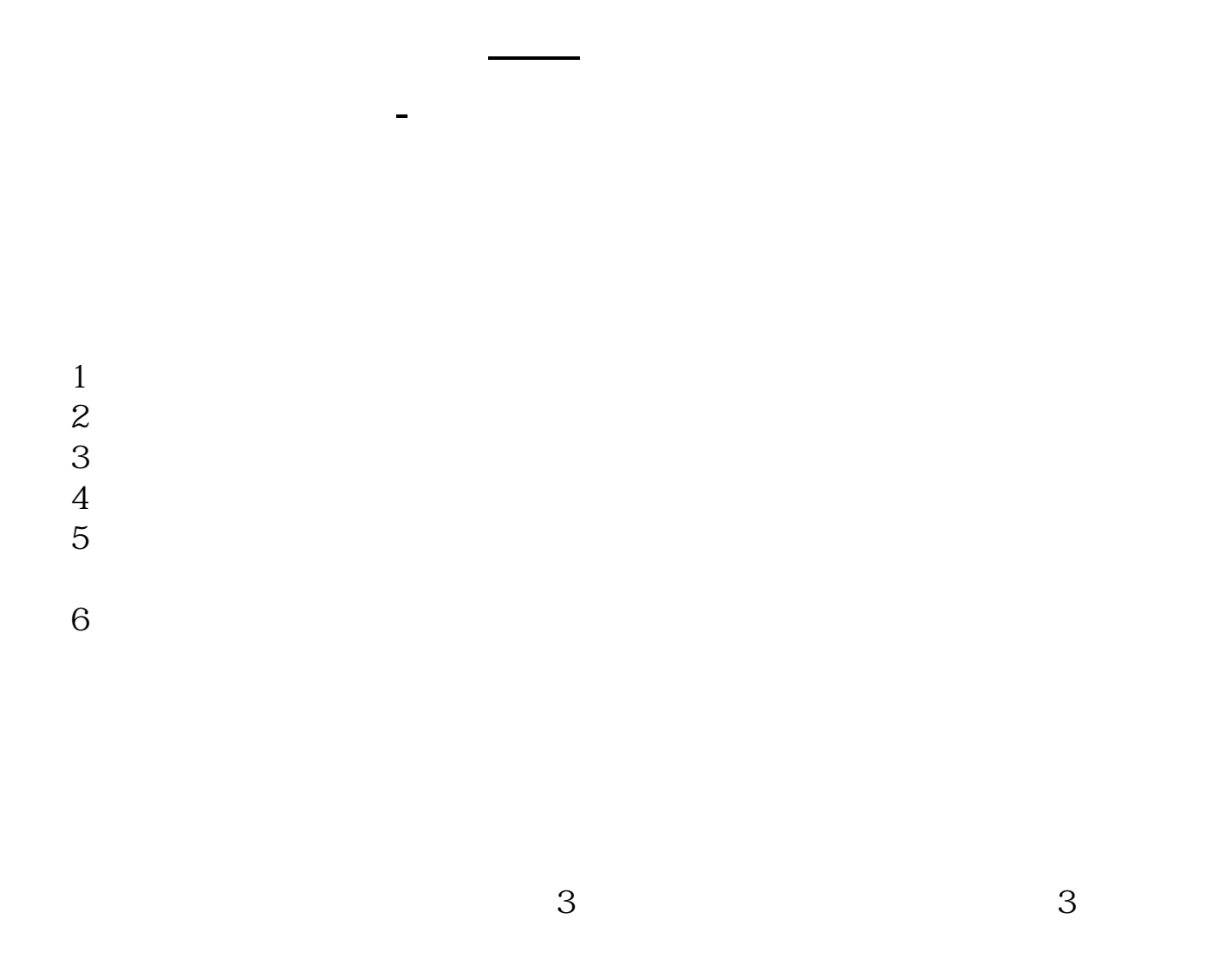

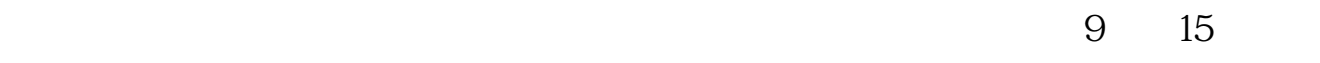

 $\hspace{1cm}(\hspace{1cm}$ 

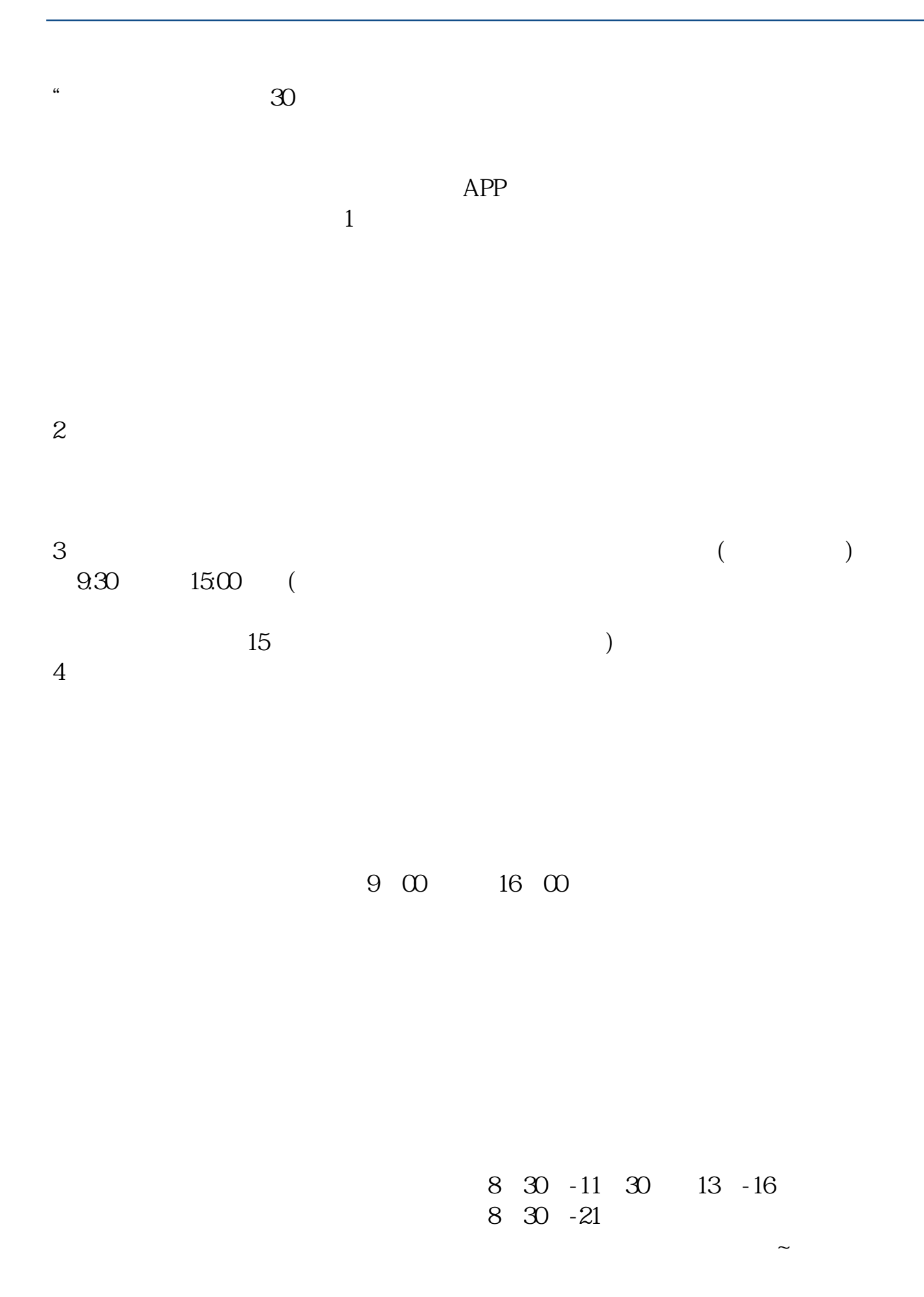

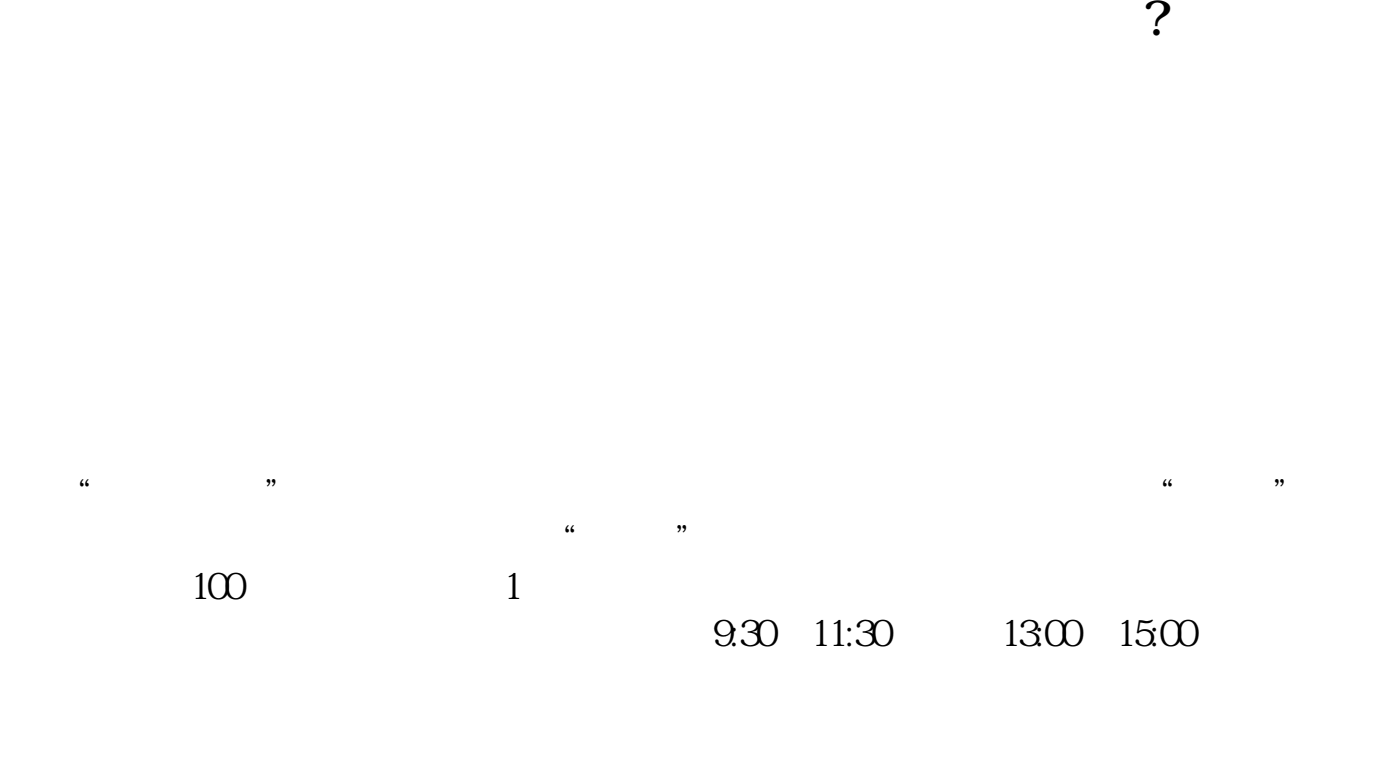

 $90\%$  50%~100%

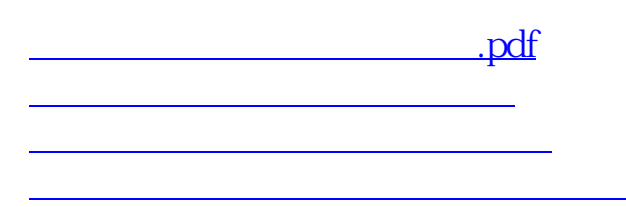

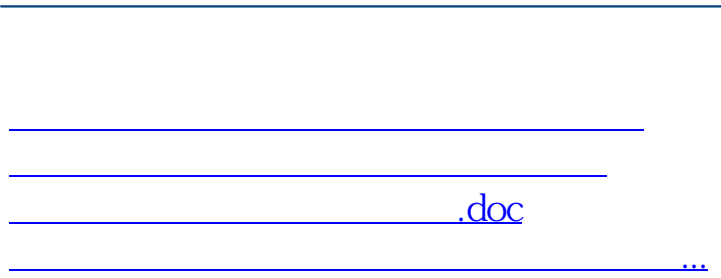

**股识吧 gupiaozhishiba.com**

https://www.gupiaozhishiba.com/author/436.html